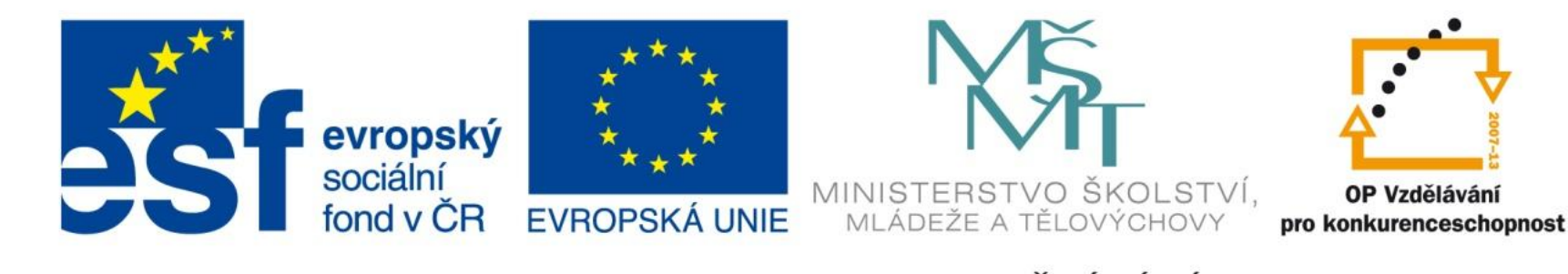

INVESTICE DO ROZVOJE VZDĚLÁVÁNÍ

## Matematické a statistické funkce

EU – peníze středním školám Didaktický učební materiál

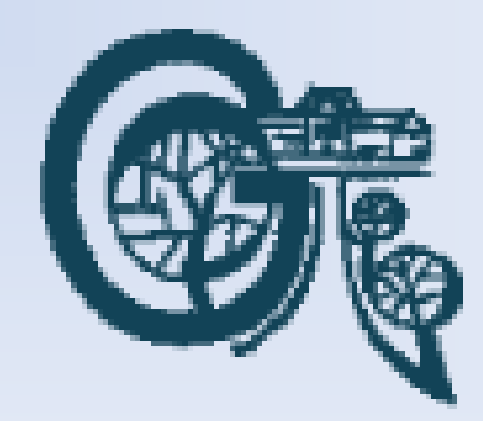

#### Anotace

Označení DUMU: VY\_32\_INOVACE\_IT4.14 Předmět: IVT Tematická oblast: Microsoft Office 2007 Autor: Ing. Vladimír Šauer Škola: Gymnázium, Polička, nábřeží Svobody 306 Datum vytvoření: 15.9.2013 Ročník: 2. čtyřletého studia, 6. osmiletého studia Zdroje: archiv autora Popis výukového materiálu: Prezentace slouží k získání detailního přehledu o nejpoužívanějších matematických a statistických funkcích v programu MS Excel 2007.

- **=suma(číslo1;číslo2;…)**  sečte všechny argumenty (jako argument lze zadat i oblast buněk)
- **=součin(číslo1;číslo2;…)** vynásobí všechny argumenty (jako argument lze zadat i oblast buněk)
- **=odmocnina(číslo)**  druhá odmocnina čísla
- **=power(číslo;exponent)**  umocní číslo na exponent – to samé jako operátor **^** (**=10^2**)
- **=pi()** vrátí hodnotu čísla pí 3,14159265358979
- **=sumif(oblast;kritéria)**  sečte všechna čísla v oblasti, která splňují zadaná kritéria (např.: >0)

- **=abs(číslo)**  spočítá absolutní hodnotu čísla
- **=zaokrouhlit(číslo;číslice)**  zaokrouhlí číslo na zadaný počet číslic (desetinných míst) podle hodnoty následujícího desetinného místa
- **=roundup(číslo;číslice)**  zaokrouhlí číslo na zadaný počet číslic (desetinných míst) nahoru (bez ohledu na hodnotu následujícího desetinného místa)
- **=rounddown(číslo;číslice)** zaokrouhlí číslo na zadaný počet číslic (desetinných míst) dolů (bez ohledu na hodnotu následujícího desetinného místa)
- **=useknout(číslo;desetiny)**  zkrátí číslo na zadaný počet desetinných míst (desetin), odstraní ostatní desetinná místa
- **=celá.část(číslo)** zaokrouhlí číslo dolů na nejbližší celé číslo

- **=sin(číslo)**  spočítá sinus úhlu zadaného v radiánech
- **=cos(číslo)**  spočítá cosinus úhlu zadaného v radiánech
- **=tg(číslo)**  spočítá tangens úhlu zadaného v radiánech
- **=arcsin(číslo)**  spočítá arkussinus čísla, výsledek je v radiánech. Číslo je sinus úhlu, které musí být v rozmezí 0 až 1
- **=arccos(číslo)**  spočítá arkuscosinus čísla, výsledek je v radiánech. Číslo je cosinus úhlu, které musí být v rozmezí 0 až 1
- **=arctg(číslo)**  spočítá arkustangens čísla, výsledek je v radiánech. Číslo je tangens úhlu, které musí být v rozmezí 0 až 1
- **=radians(úhel)**  převede úhel zadaný ve stupních na radiány
- **=degrese(úhel)**  převede úhel zadaný v radiánech na stupně

- **=náhčíslo()**  vygeneruje náhodné číslo z intervalu <0;1>
- **=randbetween(dolní;horní)**  vygeneruje náhodné celé číslo z intervalu <dolní;horní>
- **=quotient(numerátor;denominátor)**  celočíselné dělení výsledkem je celé číslo
- **=mod(číslo, dělitel)**  zbytek po celočíselném dělení čísla dělitelem
- **=lcm(číslo1;číslo2;…)**  nejmenší společný násobek čísel
- **=roman(číslo)**  převede arabské číslo na římské
- **=faktoriál(číslo)**  spočítá faktoriál čísla

- **=logz(číslo;základ)**  spočítá logaritmus čísla o daném základu
- **=log(číslo)**  spočítá dekadický logaritmus čísla (základ je 10)
- **=ln(číslo)**  spočítá přirozený logaritmus čísla (základ je eulerovo číslo = 2,71828)
- **=exp(číslo)**  spočítá základ přirozeného logaritmu umocněný na zadané číslo

## Statistické funkce

- **=průměr(číslo1;číslo2;…)**  spočítá aritmetický průměr všech argumentů (argument může být i oblast buněk)
- **=min(číslo1;číslo2;…)**  zjistí nejmenší hodnotu mezi argumenty
- **=max(číslo1;číslo2;…)**  zjistí nejvyšší hodnotu mezi argumenty
- **=median(číslo1;číslo2;…)**  zjistí medián střední hodnotu čísel (pokud je sudý počet čísle, spočítá aritmetický průměr ze dvou prostředních)
- **=mode(číslo1;číslo2;…)**  zjistí modus číslo, které se mezi argumenty vyskytuje nejčastěji

# Statistické funkce

- **=počet(hodnota1; hodnota2;…)**  zjistí počet buněk, které obsahují číselnou hodnotu
- **=počet2(hodnota1; hodnota2;…)**  zjistí počet buněk, které obsahují nějakou hodnotu (nejsou prázdné)
- **=countblank(oblast)**  zjistí počet prázdných buněk v oblasti
- **=counif(oblast;kritérium)**  zjistí počet buněk v oblasti, které splňují zadané kritérium
- **=countifs(oblast\_kritérií1;kritérium1;oblast\_kritérií2; kritérium2;…)** – podobně jako předchozí - více kritérií – výsledkem je počet buněk, které splňují všechna kritéria

# Statistické funkce

- **=large(pole;k)**  zjistí k-tou nejvyšší hodnotu v poli
- **=small(pole;k)**  zjistí k-tou nejnižší hodnotu v poli
- **=rank(číslo;odkaz)**  odkaz je oblast buněk s čísly, číslo je adresa jedné buňky z oblasti. Zjistí pořadí čísla v seznamu čísel
- **=percentrank(pole;x)** zjistí procentuální pořadí hodnoty x v poli